IBM Spectrum LSF and IBM Spectrum Scale User Group What is new in Spectrum Scale and ESS?

Christopher D. Maestas cdmaestas@us.ibm.com

#### Please Note

IBM's statements regarding its plans, directions, and intent are subject to change or withdrawal without notice at IBM's sole discretion.

Information regarding potential future products is intended to outline our general product direction and it should not be relied on in making a purchasing decision.

The information mentioned regarding potential future products is not a commitment, promise, or legal obligation to deliver any material, code or functionality. Information about potential future products may not be incorporated into any contract. The development, release, and timing of any future features or functionality described for our products remains at our sole discretion.

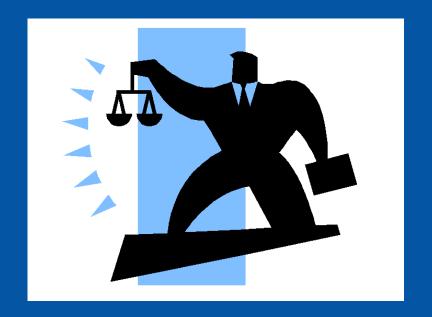

#### Notices and disclaimers

- © 2019 International Business Machines Corporation.
   No part of this document may be reproduced or transmitted in any form without written permission from IBM.
- U.S. Government Users Restricted Rights use, duplication or disclosure restricted by GSA ADP Schedule Contract with IBM.
- Information in these presentations (including information relating to products that have not yet been announced by IBM) has been reviewed for accuracy as of the date of initial publication and could include unintentional technical or typographical errors. IBM shall have no responsibility to update this information. This document is distributed "as is" without any warranty, either express or implied. In no event, shall IBM be liable for any damage arising from the use of this information, including but not limited to, loss of data, business interruption, loss of profit or loss of opportunity.
   IBM products and services are warranted per the terms and conditions of the agreements under which they are provided.
- IBM products are manufactured from new parts or new and used parts.

  In some cases, a product may not be new and may have been previously installed. Regardless, our warranty terms apply."
- Any statements regarding IBM's future direction, intent or product plans are subject to change or withdrawal without notice.

- Performance data contained herein was generally obtained in a controlled, isolated environments. Customer examples are presented as illustrations of how those
- customers have used IBM products and the results they may have achieved. Actual performance, cost, savings or other results in other operating environments may vary.
- References in this document to IBM products, programs, or services does not imply that IBM intends to make such products, programs or services available in all countries in which IBM operates or does business.
- Workshops, sessions and associated materials may have been prepared by independent session speakers, and do not necessarily reflect the views of IBM. All materials and discussions are provided for informational purposes only, and are neither intended to, nor shall constitute legal or other guidance or advice to any individual participant or their specific situation.
- It is the customer's responsibility to insure its own compliance with legal requirements and to obtain advice of competent legal counsel as to the identification and interpretation of any relevant laws and regulatory requirements that may affect the customer's business and any actions the customer may need to take to comply with such laws. IBM does not provide legal advice or represent or warrant that its services or products will ensure that the customer follows any law.

#### Notices and disclaimers continued

- Information concerning non-IBM products was obtained from the suppliers of those products, their published announcements or other publicly available sources. IBM has not tested those products about this publication and cannot confirm the accuracy of performance, compatibility or any other claims related to non-IBM products. Questions on the capabilities of non-IBM products should be addressed to the suppliers of those products. IBM does not warrant the quality of any third-party products, or the ability of any such third-party products to interoperate with IBM's products. IBM expressly disclaims all warranties, expressed or implied, including but not limited to, the implied warranties of merchantability and fitness for a purpose.
- The provision of the information contained herein is not intended to, and does not, grant any right or license under any IBM patents, copyrights, trademarks or other intellectual property right.

IBM, the IBM logo, ibm.com and [names of other referenced IBM products and services used in the presentation] are trademarks of International Business Machines Corporation, registered in many jurisdictions worldwide. Other product and service names might be trademarks of IBM or other companies. A current list of IBM trademarks is available on the Web at "Copyright and trademark information" at: www.ibm.com/legal/copytrade.shtml.

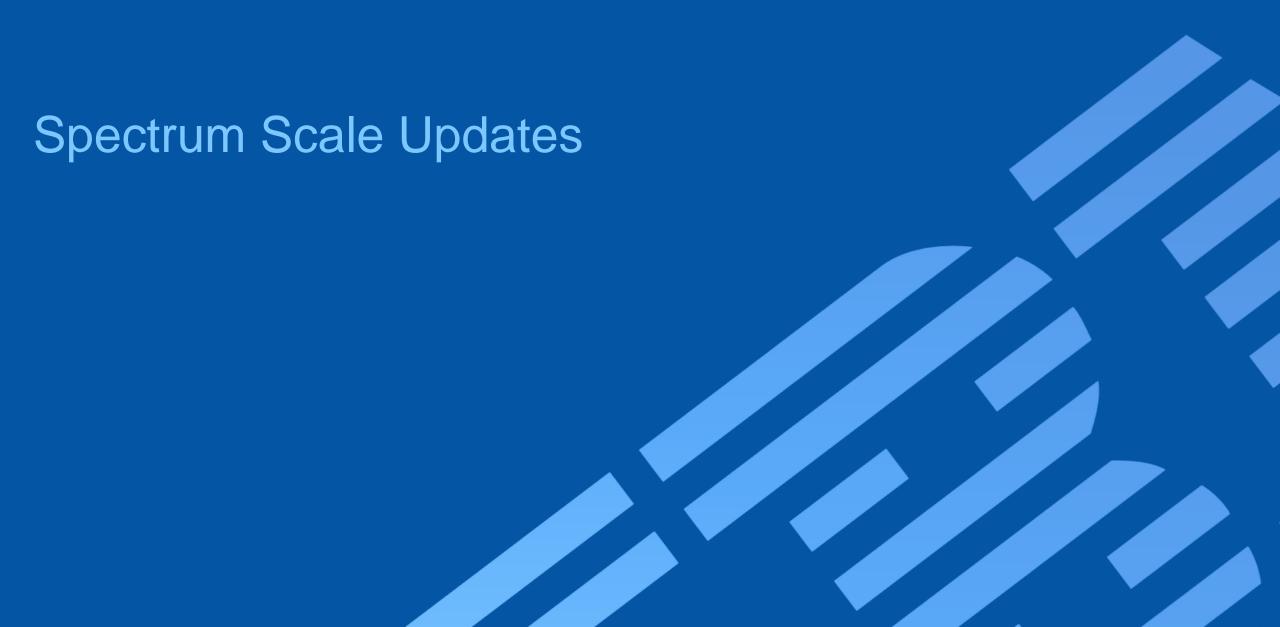

# QOS improvements in large clusters

QoS node collects stats X time and sends to QoS manager node Y time

Report via mmlsqos

Large clusters => more communication, performance degradation

Set new defaults based number of mounts Allow changes

stat-slot-time: QoS collects

stat-poll-interval : QoS -> QoS manager

| Table 1. Default intervals for collecting and sending statistics |                                                         |                                                                    |  |  |  |  |
|------------------------------------------------------------------|---------------------------------------------------------|--------------------------------------------------------------------|--|--|--|--|
| Number of nodes that have mounted the file system                | Interval between collecting statistics, in milliseconds | Interval between sending statistics to the QoS manager, in seconds |  |  |  |  |
| < 32                                                             | 1000                                                    | 5                                                                  |  |  |  |  |
| < 64                                                             | 2000                                                    | 10                                                                 |  |  |  |  |
| < 128                                                            | 3000                                                    | 15                                                                 |  |  |  |  |
| < 256                                                            | 4000                                                    | 20                                                                 |  |  |  |  |
| < 512                                                            | 6000                                                    | 30                                                                 |  |  |  |  |
| < 1024                                                           | 8000                                                    | 40                                                                 |  |  |  |  |
| < 2048                                                           | 10000                                                   | 50                                                                 |  |  |  |  |
| < 4096                                                           | 12000                                                   | 60                                                                 |  |  |  |  |
| < 8192                                                           | 12000                                                   | 60                                                                 |  |  |  |  |
| < 16384                                                          | 12000                                                   | 60                                                                 |  |  |  |  |
| 16384 or more                                                    | 24000                                                   | 120                                                                |  |  |  |  |

mmchqos Device --enable [--stat-poll-interval Seconds] [--stat-slot-time Milliseconds]

### Network enhancements

mmhealth checks
availability,
port state,
link state
but not connectivity

### mmnetverify checks

RDMA connectivity (between nodes)

# nsdperf for "stress" testing now opensource!

Attempt to reconnect socket before expel

Only on Linux

*mmchconfig* proactiveReconnect=yes

#### Raise network reconnects to mmhealth

```
# mmhealth node eventlog
Timestamp Event Name Severity Details
2019-TIME TZ reconnect_start WARNING Attempting to ...
2019-TIME TZ reconnect_done INFO Reconnected to ...
```

#### # mmhealth node eventlog

| Timestamp    | Event Name        | Severity       | Details           |
|--------------|-------------------|----------------|-------------------|
| 2019-TIME TZ | reconnect_start   | <b>WARNING</b> | Attempting to     |
| 2019-TIME TZ | reconnect_failed  | <b>ERROR</b>   | Reconnect failed  |
| 2019-TIME TZ | reconnect_aborted | INFO           | Reconnect aborted |

# Spectrum Scale misc.

Deprecate primary and backup server

# mm[cr,ch]cluster

Grab security/encryption and/or network related data for <a href="mailto:gpfs.snap">gpfs.snap</a>

Display certificate expiration # mmkeyserv server show

designate license with mmaddnode

# mmaddnode –N name:manager:name-a:server --accept

#### Log better CCR messages

6027-4200 [E] Maximum number of retries reached

6027-4201 [B] Version mismatch on conditional put

6027-4202 [B] Version match on conditional get

6027-4203 [B] Invalid version on put

6027-4204 [E] Not enough CCR quorum nodes available

6027-4205 [E] ccr.nodes file missing or empty

6027-4206 [E] CCR is already initialized

6027-4207 [E] Unable to reach any quorum node (Check your

firewall or network settings)

### CCR recovery options

- 1) # mmsdrrestore -p <QNODE\_WITH\_GOOD\_CCR\_COPY>
- 2) # create **mmsdrbackup** && **mmsdrrestore** -F /x/f -a
- 3) # mmsdrrestore --ccr-repair

There is a dry-run mode GPFS must be down

# Updates mmhealth

CES with SUDO wrapper and SE-Linux

Colorized output

Thresholds monitor, which collector # mmhealth cluster show threshold -v

Determine CES IP failover

# mmhealth node eventlog | grep move\_cesips

ESS monitoring of pdisk, fan speed, new enclosures

**NVME** monitoring

Watchfolder monitoring

If in doubt with node state # mmhealth node show --resync

# 5.0.3 Spectrum Scale GUI –What's new

#### No default admin user

# /usr/lpp/mmfs/gui/cli/mkuser ADMINUSER -g SecurityAdmin

# Configure LDAP for GUI USER from GUI

Can test connectivity

# Manage Quotas user, group, fileset capacity and inode quotas any other setting (scope, grace time)

Email daily quota reports

NFS client management

Support pseudo paths NFSv4

Better monitoring for NFS exports and SMB shares

#### Manage NFS/SMB authentication!

Migrate policy to external pool with best practice excludes
.ltfsee, ,snapshots, .mmbackup small files
recently access files
migrated files

### Install Toolkit 5.0.3 New Features

Recall install toolkit introduced in 4.1.1.0

GUI installtoolkit is being deprecated

Upgrade flow changes to minimize I/O disruptions

Use to change product editions

Mixed O/S support

Pre-checks what packages must be upgrade (and if missing dependency)
Post-checks ensure all upgrades successful

| Product edition change path                    | Installation toolkit        | Manual node by node | Manual all nodes  |
|------------------------------------------------|-----------------------------|---------------------|-------------------|
| patit                                          | (cluster online or offline) | (cluster online)    | (cluster offline) |
| Standard Edition to Data<br>Access Edition     | Yes                         | Yes                 | No                |
| Standard Edition to Data<br>Management Edition | Yes                         | No                  | Yes               |
| Standard Edition to Advanced Edition           | Yes                         | No                  | Yes               |
| Advanced Edition to Data Management Edition    | Yes                         | Yes                 | No                |

# cd /usr/lpp/mmfs/VERSION/installer # ./spectrumscale config populate

# IBM Spectrum Scale AWS Quickstart vs Marketplace

| IBM Spectrum Scale Offering                | AWS Quick Start                                                            |  | AWS Marketplace                                                                                                    |
|--------------------------------------------|----------------------------------------------------------------------------|--|----------------------------------------------------------------------------------------------------|
| Product Version                            | 4.2.3.7                                                                    |  | 5.0.3.0                                                                                                    |
| RHEL Version                               | 7.4                                                                        |  | 7.6                                                                                                    |
| Offering                                   | 90 days free trial                                                         |  | BYOL                                                                                                    |
| Support for Monitoring                     | No                                                                         |  | Yes                                                                                                    |
| Support for Cluster Expansion/Contraction  | No                                                                         |  | Yes                                                                                                    |
| Support for Lifecycle Management           | No                                                                         |  | Yes                                                                                                    |
| Support for enhanced debug data collection | No                                                                         |  | Yes                                                                                                    |
| Enhanced cluster tuning settings applied   | No                                                                         |  | Yes                                                                                                    |
| Customer Support                           | Via email:  1. IBM Spectrum Scale forum 2. IBM Spectrum Scale mailing list |  | Through IBM Spectrum Scale Data Management Edition Support contract: https://www.ibm.com/support/home/ Phone: 1-800-IBM-SERV (800-426-7378) |

### **Clustered Watch**

Captures file system activity

Generates an event notification for that activity

Streams the notifications to topics within the message queue

Events are consumed by a conduit

Conduit sends these events to an external 'sink'

External sink should be a Kafka message queue setup and

managed independently by the customer

Watch file operations across cluster mmwatch

Watch

entire file system, fileset or inode space

Events: {IN\_ACCESS, IN\_ATTRIB, IN\_CLOSE\_NOWRITE, IN\_CLOSE\_WRITE, IN\_CREATE, 1N\_DELETE, IN\_MODIFY, IN\_MOVED\_FROM, IN\_MOVED\_TO, IN\_MOVE\_SELF, IN\_OPEN}

# File Compression Algorithms

Genomics compression methods added in release 5.0.3 are:

Run via ILM policy or mmchattr --compress ...

Still have and

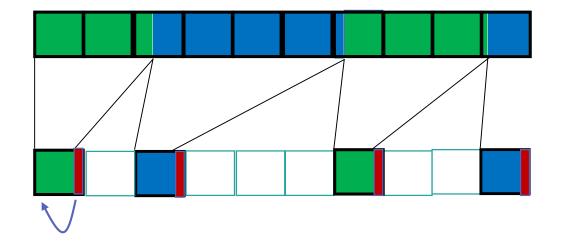

# Spectrum Scale TCT capabilities (5.0.3)

#### **Direct Client transparent recall support**

Any and all clients can be configured to transfer the data for transparent recall requests

#### **Azure storage support**

#### **zLinux Spectrum Scale Cluster support**

#### **Automatic container spillover**

When a tiering container reaches the 100 million threshold a new container is automatically created and used

#### Security: default SigV4 support

Move from jclouds to the Amazon SDK for S3 and S3 compatible device support

#### Simplified Backup / Restore

The SOBAR script has been improved for a streamlined backup and restore of TCT

#### **Quota support script**

Quota support script is available that allows for periodic quota reports by User / Filesystem

#### **More performance improvements**

Further improvements in performance for both migrates and recalls

# ESS Updates

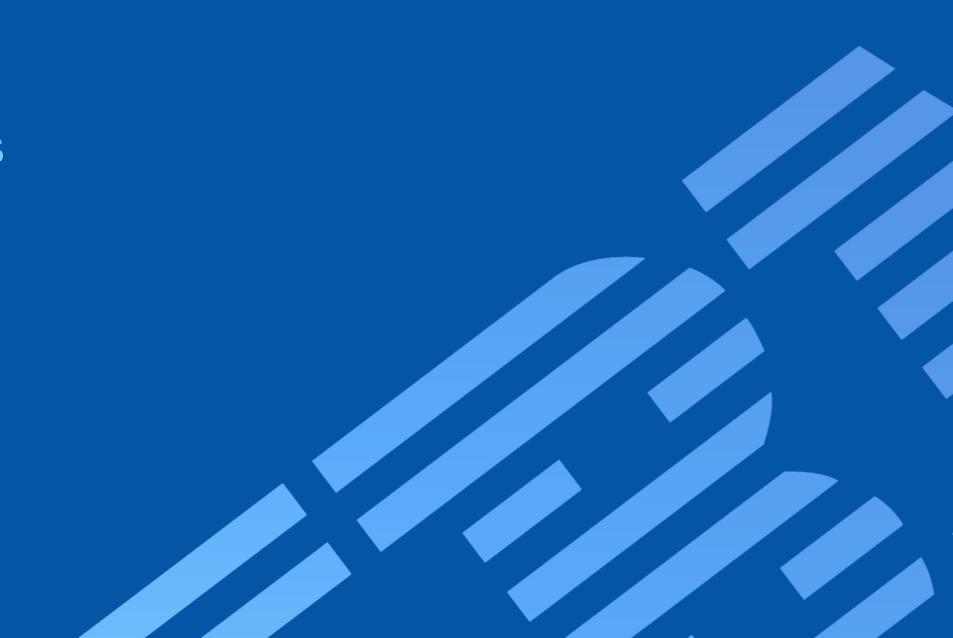

# IBM Elastic Storage Server (ESS) Integrated scale-out data management for file and object data

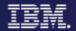

# Optimal building block for high-performance, scalable, reliable enterprise Spectrum Scale storage

- Faster data access with choice to scale-up or out
- Easy to deploy clusters with unified system GUI
- Simplified storage administration with IBM Spectrum Control integration

#### One solution for all your Spectrum Scale data needs

- Single repository of data with unified file and object support
- Anywhere access with multi-protocol support:
   NFS 4.0, SMB, OpenStack Swift, Cinder, and Manila
- Ideal for Big Data Analytics with full Hadoop transparency

#### **Ready for business critical data**

- Disaster recovery with synchronous or asynchronous replication
- Ensure reliability and fast rebuild times using Spectrum Scale RAID's dispersed data and erasure code
- Five 99999s of availability

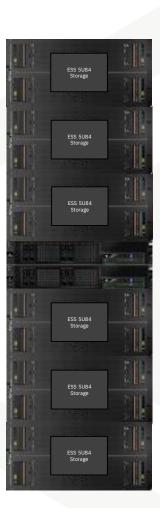

# IBM Elastic Storage Server: building blocks small and large

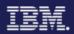

#### Speed

#### Model GH22: Model GS1S 2 2U24 Enclosure SSD **24 SSD** 2 5U84 Enclosure HDD

**10+ GB/s** 

Model GS2S

48 SSD

20+ GB/s

Model GS4S 96 SSD

40 GB/s

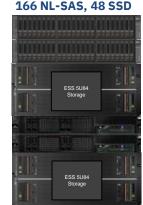

Model GH12: 1 2U24 Enclosure SSD 2 5U84 Enclosure HDD 166 NL-SAS, 24 SSD

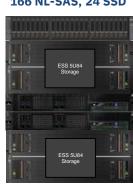

20+ GB/s\*

Model GH14:

1 2U24 Enclosure SSD 4 5U84 Enclosure HDD 334 NL-SAS, 24 SSD

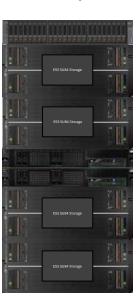

30+ GB/s\*

2 2U24 Enclosure SSD 4 5U84 Enclosure HDD 334 NL-SAS, 48 SSD

Model GH24:

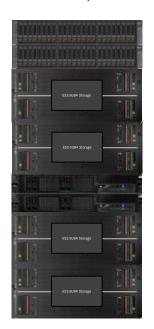

40+ GB/s\*

#### Model GL1S:

1 Enclosures, 9U 82 NL-SAS, 2 SSD

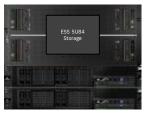

#### 5+ **GB**/s

#### Model GL2S: 2 Enclosures, 14U 166 NL-SAS, 2 SSD

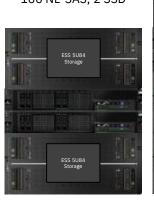

10+ GB/s

Capacity

Model GL4S: 4 Enclosures, 24U 334 NL-SAS, 2 SSD

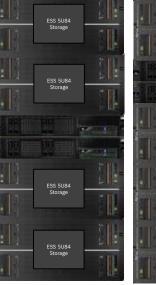

20+ GB/s

#### Model GL6S:

6 Enclosures, 34U 502 NL-SAS, 2 SSD

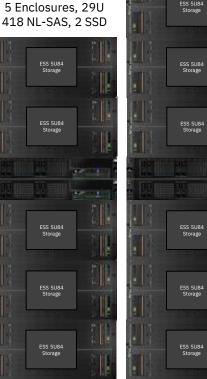

Model GL5S:

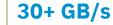

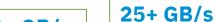

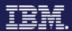

20

## IBM Elastic Storage Server GLxC models

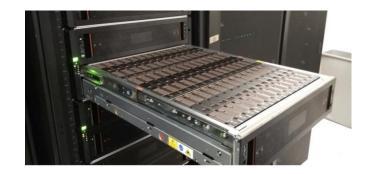

Model GL6C 6 Enclosures, 28U 634 NL-SAS, 2 SSD Model GL5C

5 Enclosures, 28U Model GL4C 528 NL-SAS, 2 SSD 4 Enclosures, 16U

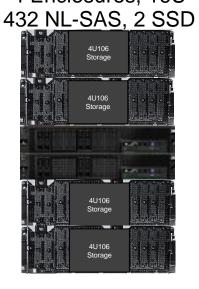

8.8 PB

Model GL8C 8 Enclosures, 36U 846 NL-SAS, 2 SSD

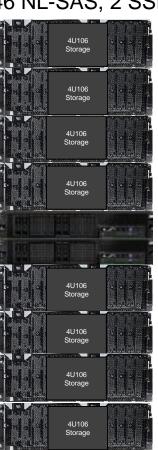

11.8 PB raw

Model GL1C: 1 Enclosure, 8U

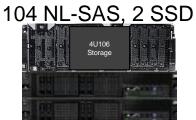

1.46 PB raw

Model GL2C: 2 Enclosures, 12U 210 NL-SAS, 2 SSD

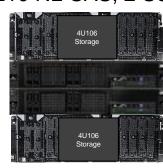

2.9 PB

5.9 PB

4U106

7.3 PB

# Free! Introduction to IBM Elastic Storage Server and Spectrum Scale RAID and gssutils

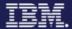

(Log on with your IBM ID)

https://www.onlinedigitallearning.com/course/view.php?id=2173 https://www.onlinedigitallearning.com/course/view.php?id=3570

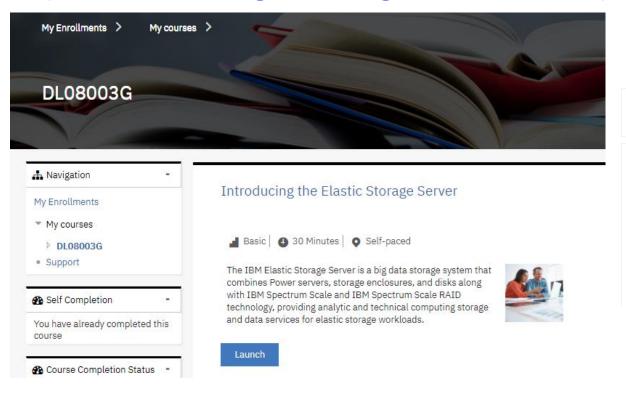

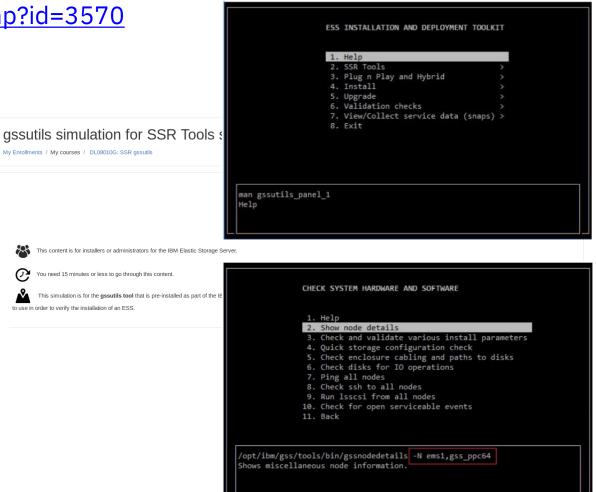

# Spectrum Scale Licensing new ESS choices, unlimited clients and servers (non-NSD)!

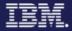

| License Type                  | Options                                                                                                    |
|-------------------------------|----------------------------------------------------------------------------------------------------|
| Data Access<br>Edition        | Default with ESS                                                                                                    |
| Data<br>Management<br>Edition | Adds Encryption, AFM-DR, Transparent Cloud Tiering, File Audit Logging                                                                                                    |
| Storage Utility Offering      | <ol> <li>https://www.ibm.com/us-en/marketplace/storage-utility-offering</li> <li>Deliver 3 year capacity on day 1</li> <li>May use Spectrum Control Storage Insights to look at growth</li> <li>Pay for what you use , Calculated Monthly</li> </ol> |

All nodes in a single cluster must be on compatible licenses
All nodes on Standard Edition -- OR-- Data Management Edition

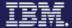

# Software Changes

| Software Name                                                              | Previous Version 5.3.3                              | Current Version 5.3.4                                |
|----------------------------------------------------------------------------|-----------------------------------------------------|------------------------------------------------------|
| Spectrum Scale                                                             | 5.0.2.3 + efix 5.0.2.3.0.1                          | 5.0.3.1                                              |
| HMC (For classic only)                                                     | 860 SP3                                             | 860 SP3                                              |
| xCAT                                                                       | 2.14.5                                              | 2.14.6                                               |
| System Firmware                                                            | FW860.60 (SV860_180)                                | FW860.60 (SV860_180)                                 |
| Red Hat Enterprise Linux (PPC64BE and PPC64LE)                             | 7.5                                                 | 7.6                                                  |
| Kernel<br>Systemd<br>Network Manager                                       | 3.10.0-862.27.1<br>219-57.el7_5.5<br>1.12.0-8.el7_6 | 3.10.0-957.12.2<br>219-62.el7_6.6<br>1.12.0-10.el7_6 |
| Open Fabrics Enterprise Distribution (Mellanox, Infiniband, some Ethernet) | MOFED 4.5-2.2.0.1                                   | MOFED 4.6-1.0.1.2                                    |
| IPR (for boot drives)                                                      | 19511400                                            | 19512200                                             |
| ES AGENT                                                                   | 4.5.0.0                                             | 4.5.1                                                |

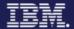

# 5.3.4 – Online upgrade from ESS 5.1.X

| ESS version           | 3.5.5<br>(or earlier) | 4.0.x | 4.5/4.6 | 5.0.x | 5.1.x | 5.2.0 | 5.3.0 |
|-----------------------|-----------------------|-------|---------|-------|-------|-------|-------|
| 3.5.5<br>(or earlier) | Yes                   | Yes   | Yes     | No    | No    | No    | NO    |
| 4.0.x                 | N/A                   | Yes   | Yes     | Yes   | No    | No    | NO    |
| 4.5/4.6               | N/A                   | N/A   | Yes     | Yes   | Yes   | No    | NO    |
| 5.0.x                 | N/A                   | N/A   | N/A     | Yes   | Yes   | Yes   | NO    |
| 5.1.x                 | N/A                   | N/A   | N/A     | N/A   | Yes   | Yes   | YES   |
| 5.2.0                 | N/A                   | N/A   | N/A     | N/A   | N/A   | Yes   | YES   |
| 5.3.0                 | N/A                   | N/A   | N/A     | N/A   | N/A   | N/A   | N/A   |

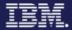

## Non-disruptive upgrades

#### Simple expansion of Storage Capacity

- Spectrum Scale will automatically rebalance data in the background
- System automatically puts the new capacity to use
- No need to Archive & Restore data
- No System disruption\*

Model GS1S With 24 SSDs

Install additional drawer with 24 SSDs

Model GS2S With 48 SSDs

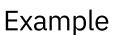

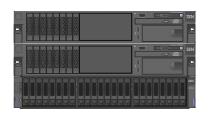

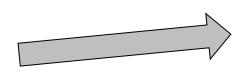

|  | 1304<br>— |
|--|-----------|
|  | EM E      |
|  | ibim<br>• |
|  |           |

| Non Disruptive Upgrades |      |  |  |  |
|-------------------------|------|--|--|--|
| From                    | То   |  |  |  |
| GS1S                    | GS2S |  |  |  |
| GS2S                    | GS4S |  |  |  |
| GL1S                    | GL2S |  |  |  |
| GL2S                    | GL4S |  |  |  |
| GL4S                    | GL6S |  |  |  |
| GL1C                    | GL2C |  |  |  |
| GL2C                    | GL4C |  |  |  |
| GL4C                    | GL5C |  |  |  |

<sup>\*</sup>Requires space available in the rack

### New features

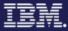

- "mmvdisk" is default also used in ECE
- Security models on how to run with:
  - "sudo" wrappers
  - "selinux"
  - "admin mode central"
  - "firewall"

# Thank You. IBM Storage & SDI